# CS15-319 / 15-619 Cloud Computing

Recitation 15 April 30th, 2013

جام ہے دارنیے جی میلوں فی قطر **Carnegie Mellon University Qatar** 

### Announcements

- Checkpoint Quiz Unit 5, due on: – Friday May 3rd at midnight
- Project 4, Part c, due on:

– Friday May 3rd at midnight

### Announcements

- Open up S3 location of hand ins:
	- Give access to your S3 bucket to:
		- public
		- [onlinecloudcomputingcourse@gmail.com](mailto:onlinecloudcomputingcourse@gmail.com)
	- You could lose credit or be penalized otherwise
	- See Piazza Post on how to open up your handin directory
- Encounter a general bug:
	- Post on Piazza
- Encounter a grading bug:
	- Post Privately on Piazza
- Post feedback on OLI

### Announcements

- Amazon Account Closure
	- After project deadline
	- Amazon accounts will be unlinked from the course payment account
	- Shut down instances and services or your card on file may get charged.
- Course Survey
	- Anonymous, Web form link will be dispatched by email.
	- Students who complete will receive 2% bonus points boost on final grade.

# HBase Tips

- Updated hbase.properties file
	- [https://s3.amazonaws.com/15-319-s13/proj4/proj4](https://s3.amazonaws.com/15-319-s13/proj4/proj4-hbase.properties) [hbase.properties](https://s3.amazonaws.com/15-319-s13/proj4/proj4-hbase.properties)
	- Use this properties file if you are having trouble with the previous version.

# New Modules

- Unit 5 Distributed Programming and Analytics Engines for the Cloud
	- Introduction to Distributed Programming for the Cloud
	- Distributed Analytics Engines for the Cloud: MapReduce
	- Distributed Analytics Engines for the Cloud: Pregel
	- Distributed Analytics Engines for the Cloud: **GraphLab**
		- GraphLab
		- Data Structure and Graph Flow
		- The Architectural Model
		- The Programming Model
		- The Computation Model
		- Fault Tolerance
	- Distributed Programming and Analytics Engines for the Cloud : **Summary**
		- Checkpoint Quiz

# Project 4, Part c

- Project 4, Part a
	- MapReduce
	- Project 4 Survey
- Project 4, Part b
	- Input Text Predictor: NGram Generation
- Project 4, Part c
	- Input Text Predictor: Language Model and User Interface

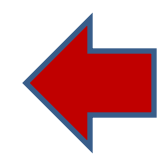

## Recap Input Text Prediction

• Construct an Input Text Predictor

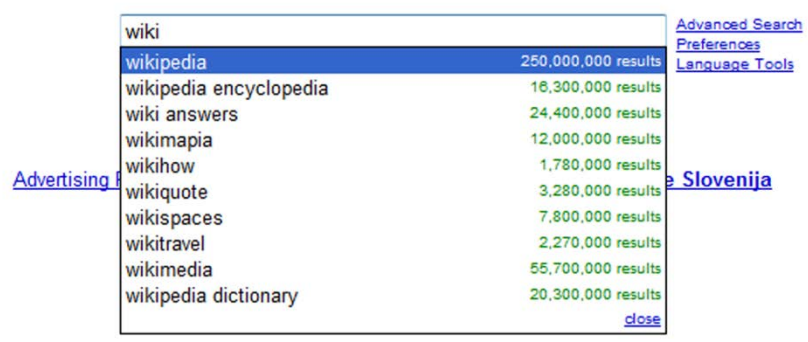

Google Suggest

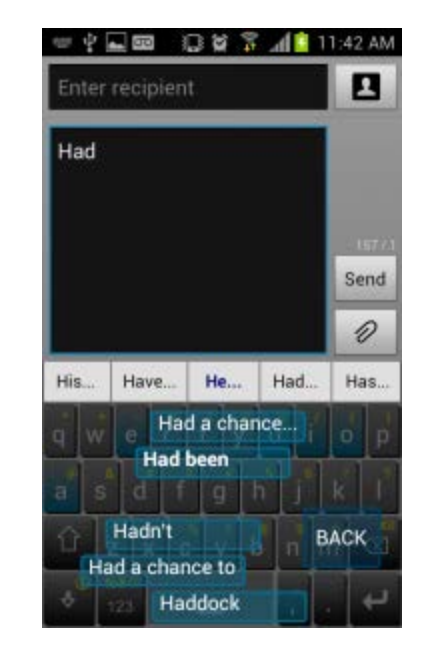

WordLogic iKnowU keyboard

### How to Construct an Input Text Predictor?

#### 1. Given a language corpus

- Project Gutenberg (2.5GB, already on S3)
- English Language Wikipedia Articles (30GB, on S3 soon)
- 2. Construct an n-gram model of the corpus
	- An n-gram is a phrase with n words.
	- $-$  For example a set of 1,2,3,4,5-grams with counts:
		- this 1000
		- $\bullet$  this is  $500$
		- this is a 125
		- $\bullet$  this is a blue  $60$
		- this is a blue house 20

### How to Construct an Input Text Predictor?

3. Build a statistical language model that contains the probability of a word appearing after a phrase

$$
- \Pr(is|this) = \frac{Count(this|is)}{Count(this)} = \frac{500}{1000} = 0.5
$$

$$
- \Pr(a|this|is) = \frac{Count(this|is|a)}{Count(this|is)} = \frac{125}{500} = 0.25
$$

4. Store and index the words and their probabilities to use in an application

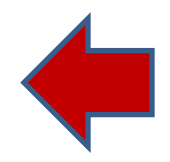

## **Discussions**

• Your questions…

# Upcoming Deadlines

### • Unit 5:

**Unit 5: Distributed Programming and Analytics Engines for the Cloud**

**Module 21: Distributed Analytics Engines for the Cloud: GraphLab**

**Module 22: Distributed Programming and Analytics Engines for the Cloud: Summary** 

Quiz 5: Distributed Programming and Analytics Engines for the Cloud

Checkpoint **Available Now** Due 5/3/13 11:59 PM

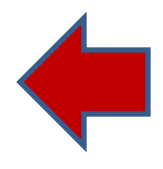

#### Project 4

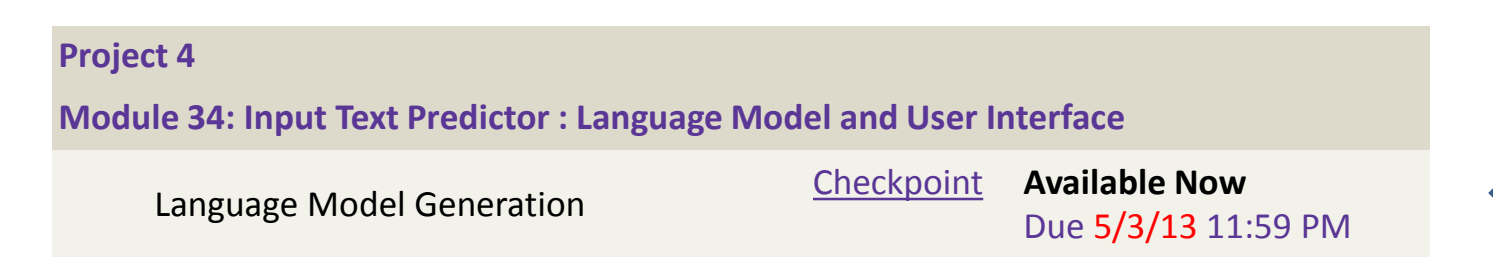